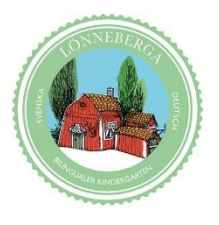

## Lönneberga

- der bilinguale Kindergarten in Grinzing

## Ansökan om plats på Lönneberga i Wiens förskola

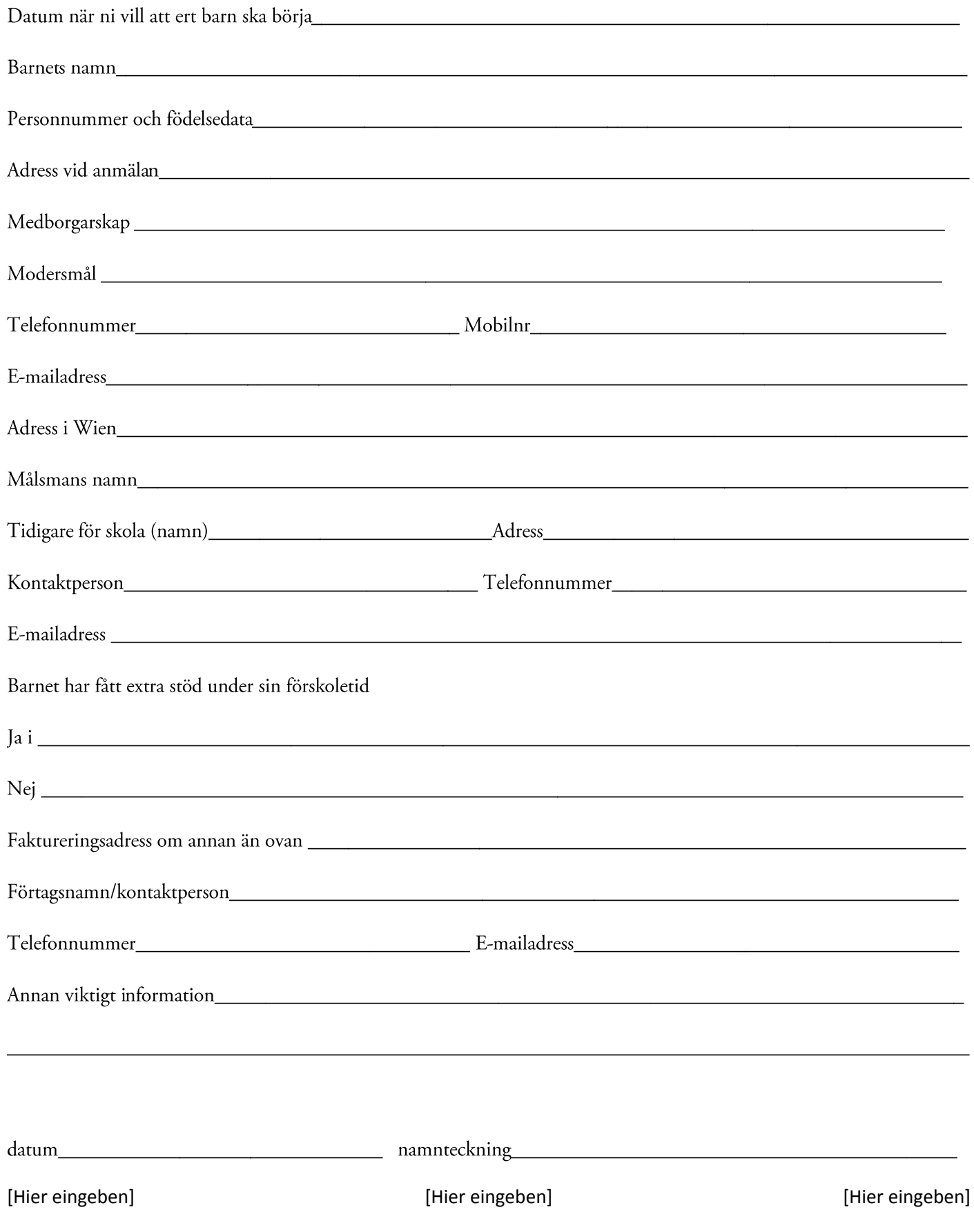